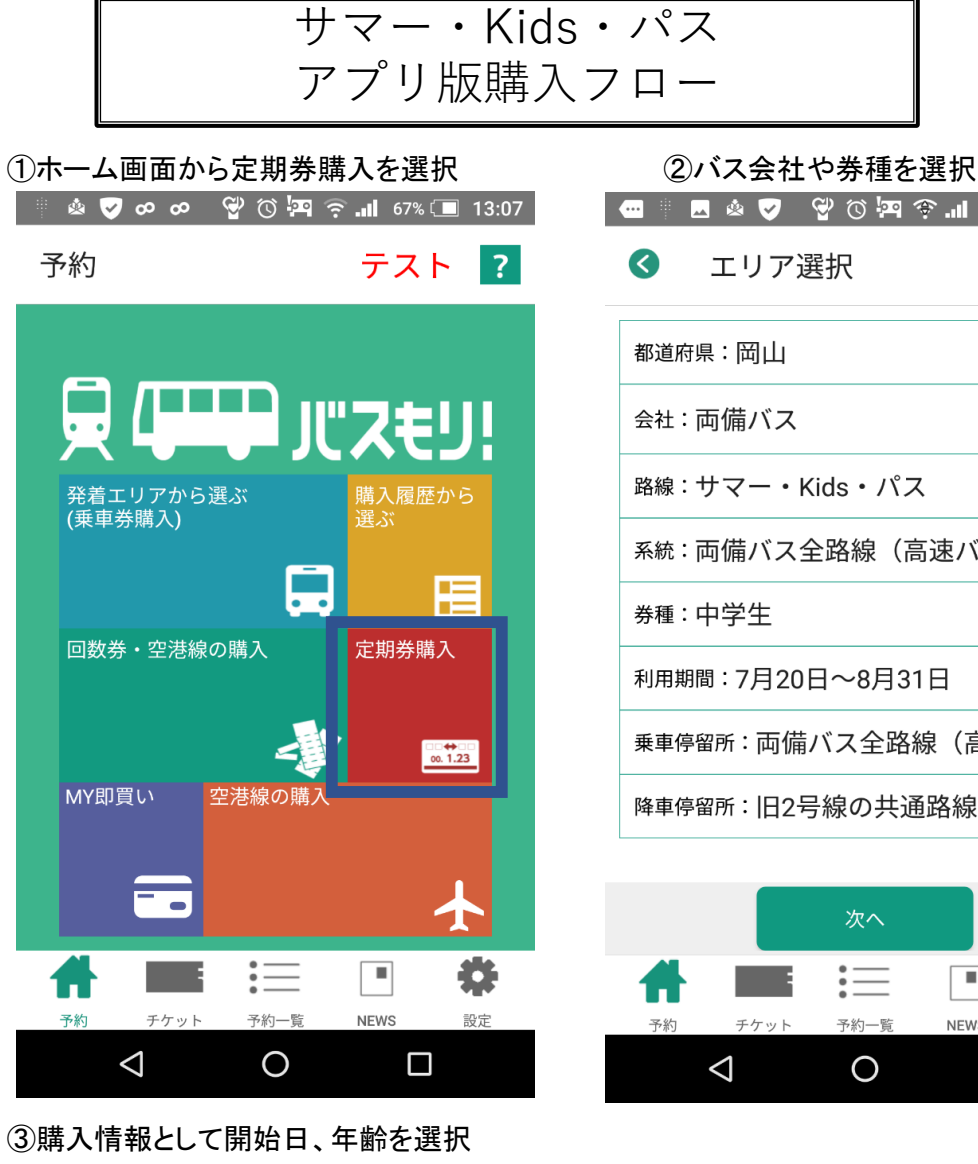

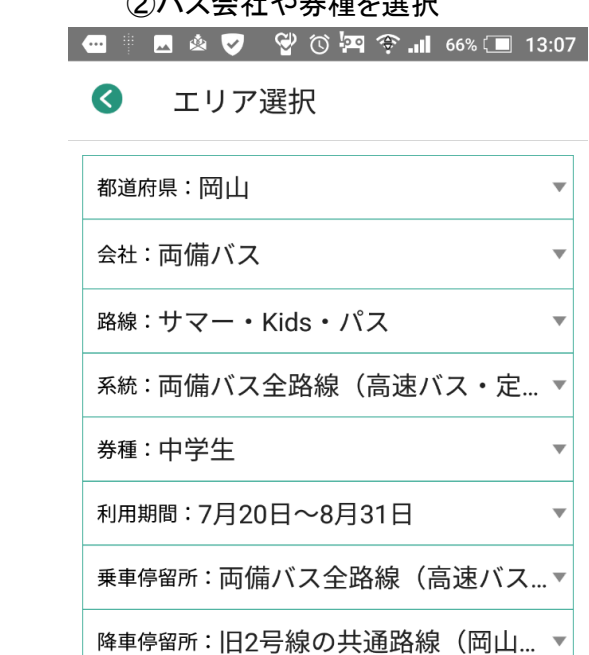

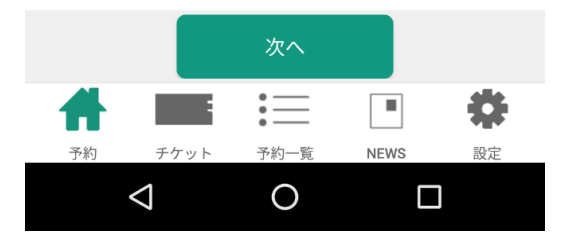

**■■■▲▼ ♥ <del>◎</del> PF ← III** 66% ■ 13:08  $\bullet$ 予約情報入力 金額 ¥3,100 開始日 E. 2021/07/20 年齢 13歳

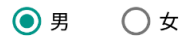

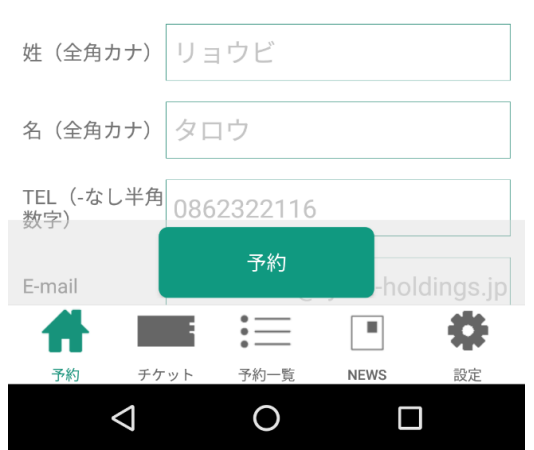

## (4)支払方法選択 のようなのは、 のおりのおよびの人力、決済を行えば購入完了 | ● ■ ■ △ ▼ ● ◎ ♀ ● ◎ ♀ → ■ 64% ■ 13:13 予約情報確認 会社:両備バス 路線:サマー・Kids・パス 系統:両備バス全路線(高速バス・定期観光バ ス・シーバス除く) 券種:中学生 支払方法は 利用期間: 7月20日~8月31日 使用開始日: 2021/06/20 ①クレジットカード(VISA, 使用終了日: 2021/08/31 乗車停留所:両備バス全路線(高速バス・定期観 MASTER)、 光バス・シーバスは除く) 降車停留所:旧2号線の共通路線(岡山駅〜中庄 ②電子マネー支払秘書 駅)は岡電バス・下電バスも、岡電

娄

設定

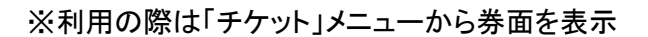

支払方法選択

確定

 $:=$ 

予約一覧

 $\circ$ 

 $\Box$ 

**NFWS** 

 $\Box$ 

クレジットカード

 $\pm$ *H*  $\omega$ <sup>1</sup>

 $\Delta$ 

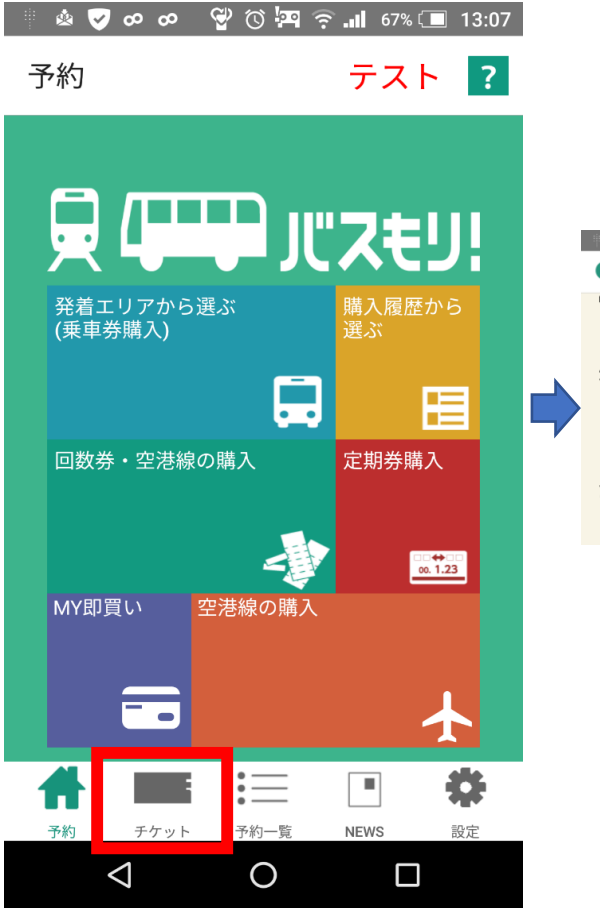

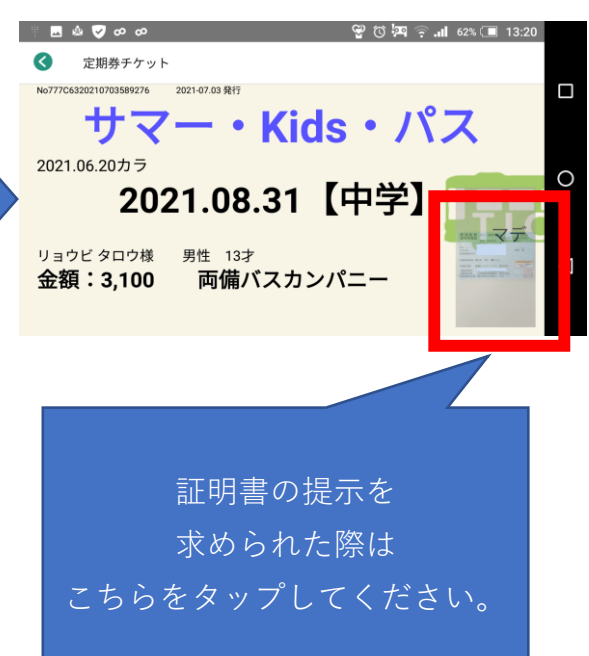